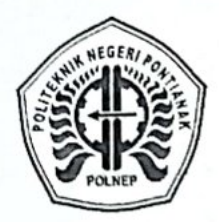

# KEMENTERIAN PENDIDIKAN, KEBUDAYAAN, RISET, DAN TEKNOLOGI

POLITEKNIK NEGERI PONTIANAK

Jalan Jenderal Ahmad Yani - Pontianak 78124, Kalimantan Barat Telepon: (0561)736180, Faksimile: (0561) 740143, Kotak Pos 1286 Laman: www.polnep.ac.id

### KEPUTUSAN DIREKTUR POLITEKNIK NEGERI PONTIANAK

## NOMOR 2937/PL16/EP/2023

## **TENTANG**

#### KALENDER PEMBELAJARAN

#### PROGRAM PENDIDIKAN DIPLOMA I, DIPLOMA III DAN DIPLOMA IV

## POLITEKNIK NEGERI PONTIANAK

## **TAHUN AKADEMIK 2023/2024**

#### DIREKTUR POLITEKNIK NEGERI PONTIANAK,

Dalam Rangka tertibnya proses belajar mengajar di lingkungan Menimbang : Politeknik Negeri Pontianak, maka perlu menetapkan Keputusan Direktur Politeknik Negeri Pontianak tentang Kalender Pembelajaran Program Pendidikan Diploma I, Diploma III dan Diploma IV Politeknik Negeri Pontianak Tahun Akademik 2023/2024.

#### Mengingat

- : 1. Undang-Undang Republik Indonesia Nomor 20 Tahun 2003 tentang Sistem Pendidikan Nasional (Tambahan Lembaran Negara Republik Indonesia Nomor 4301);
	- 2. Undang-Undang Republik Indonesia Nomor 12 Tahun 2012 Tentang Pendidikan Tinggi (Lembaran Negara Republik Indonesia Tahun 2012 Nomor 158, Tambahan Lembaran Negara Republik Indonesia NOmor  $5336$ ;
	- 3. Peraturan Pemerintah Republik Indonesia Nomor 4 Tahun 2014 tentang Penyelenggaraan Pendidikan Tinggi dan Pengelolaan Perguruan Tinggi (Lembaran Negara Tahun 2014 Nomor 16, Tambahan Lembaran Negara Nomor 5500);
- 4. Peraturan Pemerintah Republik Indonesia Nomor 13 Tahun 2015 tentang Perubahan Kedua atas Peraturan Pemerintah Nomor 19 Tahun 2005 tentang Standar Nasional Pendidikan (Lembaran Negara Republik Indonesia Tahun 2015 Nomor 45 dan Tambahan Lembaran Negara Republik Indonesia Nomor 5670);
- 5. Keputusan Menteri Pendidikan dan Kebudayaan Republik Indonesia Nomor 079/O/1997 tentang Pendirian Politeknik Negeri Pontianak;
- 6. Keputusan Menteri Pendidikan Nasional Republik Indonesia Nomor 130/O/2004 tentang Statuta Politeknik Negeri Pontianak;
- 7. Kementerian Riset, Teknologi, dan Pendidikan Tinggi Republik Indonesia, Direktur Jenderal Pembelajaran dan Kemahasiswaan, Direktorat Pembelajaran tentang Panduan Penyusun Kurikulum Pendidikan Tinggi Tahun 2016;

 $-2-$ 

8. Keputusan Menteri Riset, Teknologi, dan Pendidikan Tinggi Republik Indonesia Nomor 14521/M/06/2023 tentang Pengangkatan Direktur Politeknik Negeri Pontianak Periode Tahun 2023-2027.

## **MEMUTUSKAN**

- Menetapkan : KEPUTUSAN DIREKTUR POLITEKNIK NEGERI PONTIANAK TENTANG PEMBELAJARAN PROGRAM **PENDIDIKAN KALENDER** DIPLOMA I, DIPLOMA III DAN DIPLOMA IV POLITEKNIK NEGERI PONTIANAK TAHUN AKADEMIK 2023/2024.
- : Menetapkan Kalender Pembelajaran Program Pendidikan Diploma I, **KESATU** Diploma III dan Diploma IV Politeknik Negeri Pontianak Tahun Akademik 2023/2024, seperti terlampir dalam Keputusan Direktur ini.
- : Keputusan Direktur ini berlaku sejak tanggal ditetapkan dengan **KEDUA** ketentuan apabila di kemudian hari terdapat kekeliruan akan diperbaiki sebagaimana mestinya.

Ditetapkan di Pontianak pada tanggal 19 Mei 2023 DIREKTUR. O PS 504242000031001

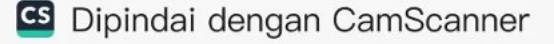

## KALENDER AKADEMIK, (PEMBELAJARAN) POLITEKNIK NEGERI PONTIANAK TAHUN AKADEMIK 2023/2024

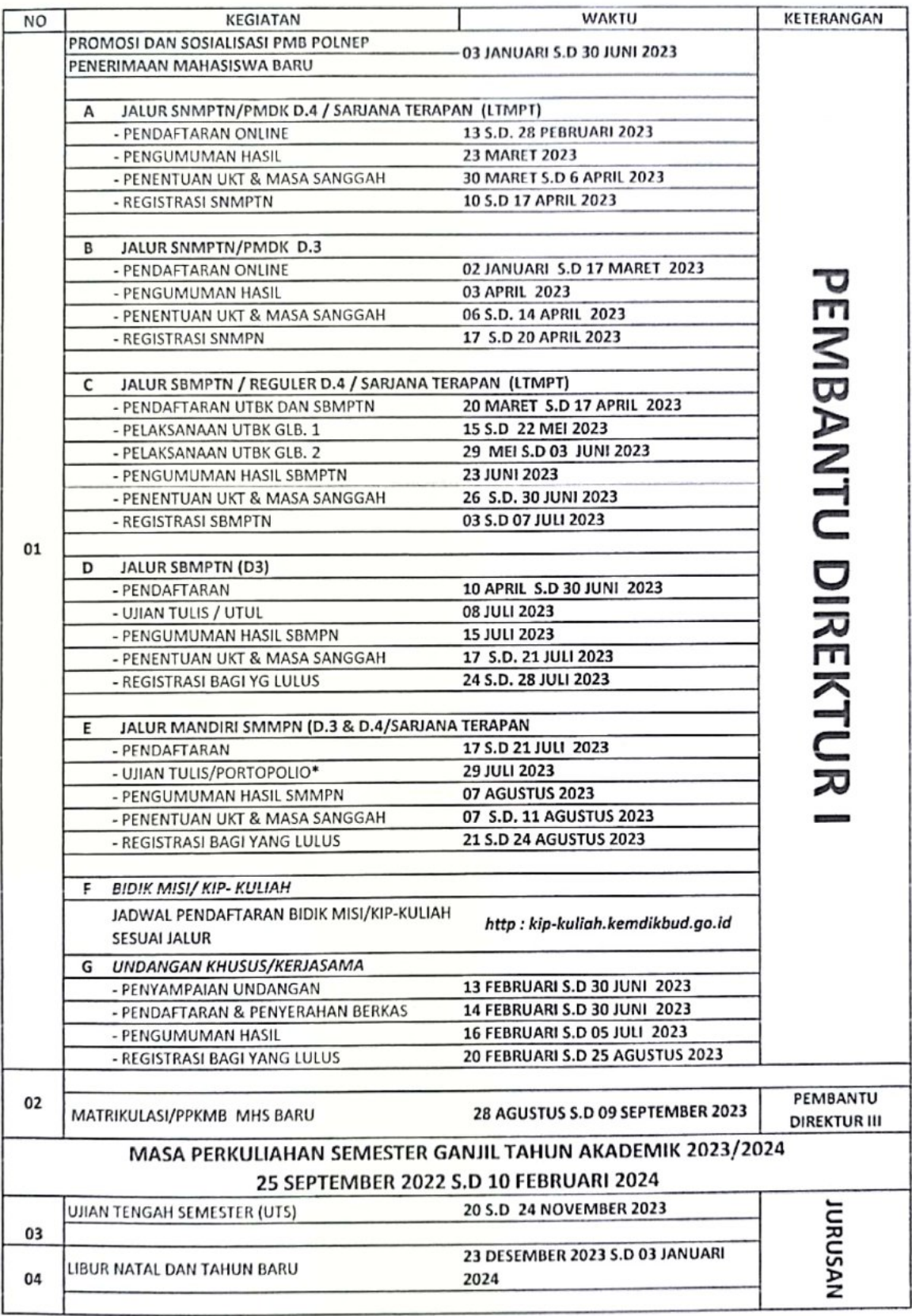

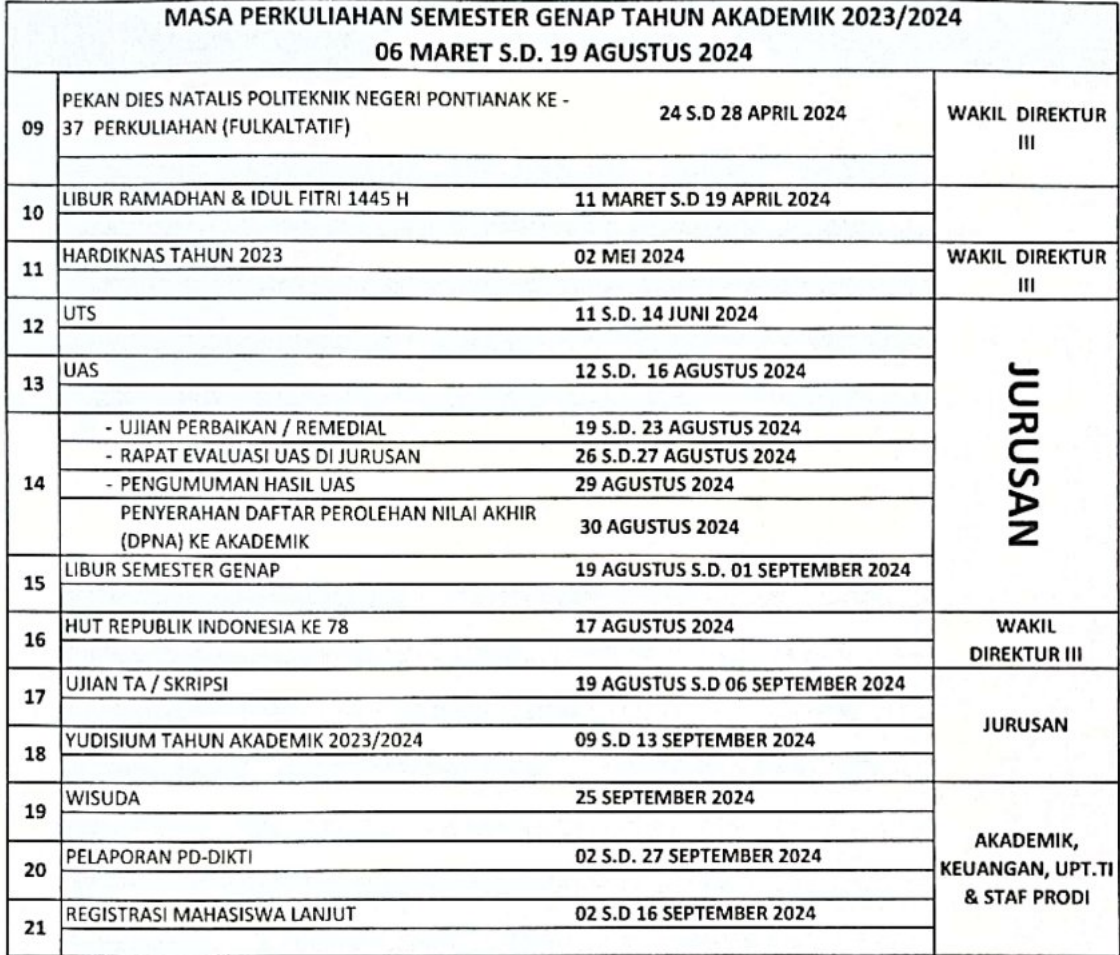

#### **CATATAN:**

KEGIATAN PEMBELAJARAN EFEKTIF PER SEMESTER 18 MINGGU TERMASUK UTS DAN UAS UTS MINGGU KE 9 **UAS MINGGU KE 18** 

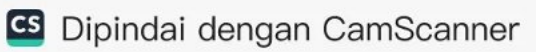